## Финансовая математика и Excel Пример решения задачи: расчет дохода банка от ссуды

ЗАДАНИЕ.

Предприниматель получил ссуду в банке в размере 20 млн. руб. сроком на 5 лет на следующих условиях: для первых двух лет процентная ставка равна 25% годовых, на оставшиеся 3 года ставка равна 23% годовых. Найдите доход банка за 5 лет, если сложные ссудные проценты начисляются ежеквартально.

Известно:

 $P = 200000000 \text{ py6.};$  $i_1 = 0.25$  unu 25%  $n_1 = 2$  *zoda*  $i_2 = 0.23$  unu 23%  $n_2 = 3$  200 $a$  $m = 4$ Haŭmu:  $I - ?$ 

РЕШЕНИЕ.

1-й вариант. Вычисления с помощью подручных вычислительных средств произведём по формуле:

$$
I = P\left[\prod_{k=1}^{M} \left(1 + \frac{i_k}{m}\right)^{mn_k} - 1\right] = 20000000 \left[\left(1 + \frac{0.25}{4}\right)^{4^{*2}} \left(1 + \frac{0.23}{4}\right)^{4^{*3}} - 1\right] = 43536899.48 \text{ py6}.
$$

2-й вариант. Для выполнения расчетов по формулам воспользуемся функцией ПРОИЗВЕД. Данная функция возвращает результат возведения в степень (рис.3).

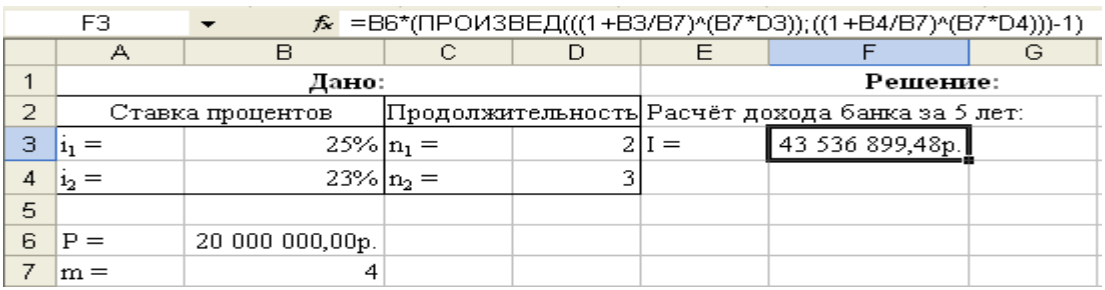

## Решение задачи по финансовой математике скачано с https://www.matburo.ru/ex\_emm.php?p1=emmfmexcel

(больше примеров по ссылке)

©МатБюро - Решение задач по математике, экономике, программированию

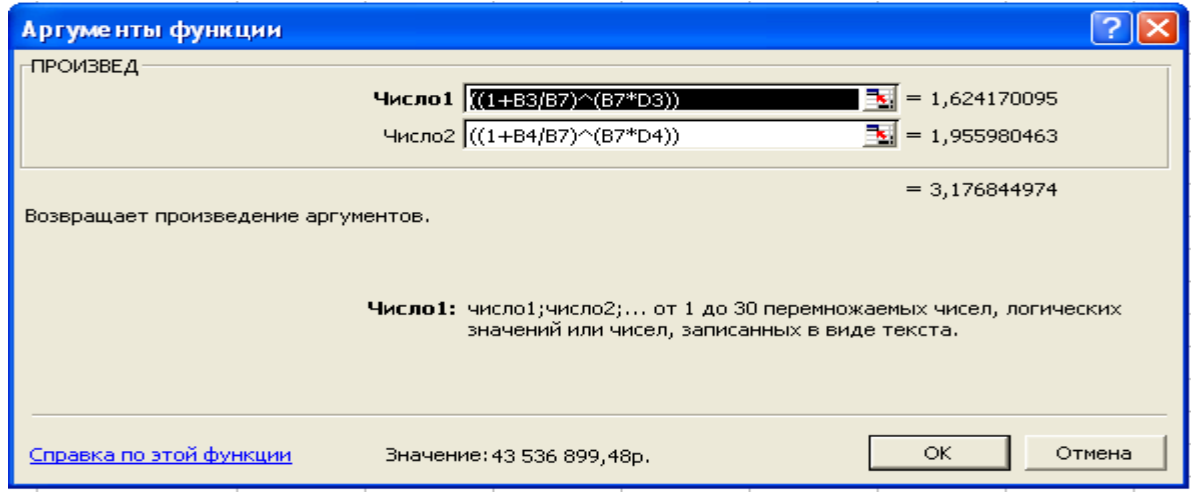

б

## **Рис. 3. Результаты расчёта дохода банка (а) и вид диалогового окна ПРОИЗВЕД с введёнными данными (б)**

(в ячейку F3 введена формула:

 $=$ B6\*( $\Pi$ PO $\Pi$ 3BE $\Pi$ (((1+B3/B7)^(B7\*D3));((1+B4/B7)^(B7\*D4)))-1))

*3-й вариант.* Предварительно следует подготовить исходные данные по форме, представленной на рис. 4, *а.* Для выполнения расчетов следует воспользоваться функцией БЗРАСПИС. Данная будущее значение основного капитала после начисления сложных процентов с переменной ставкой (рис. 4).

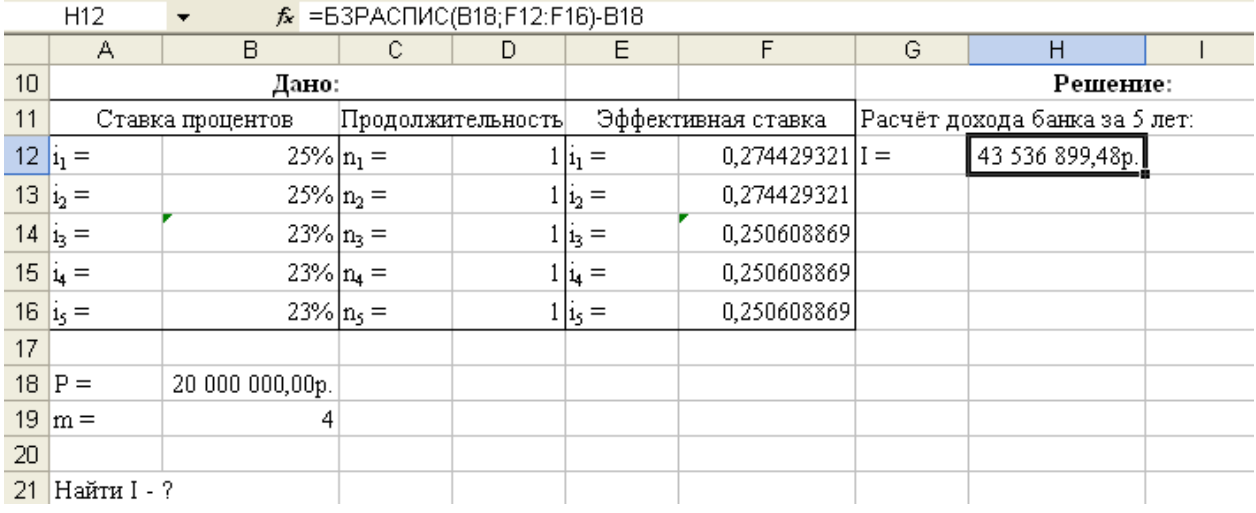

а

## Решение задачи по финансовой математике скачано с https://www.matburo.ru/ex\_emm.php?p1=emmfmexcel

(больше примеров по ссылке)

©МатБюро - Решение задач по математике, экономике, программированию

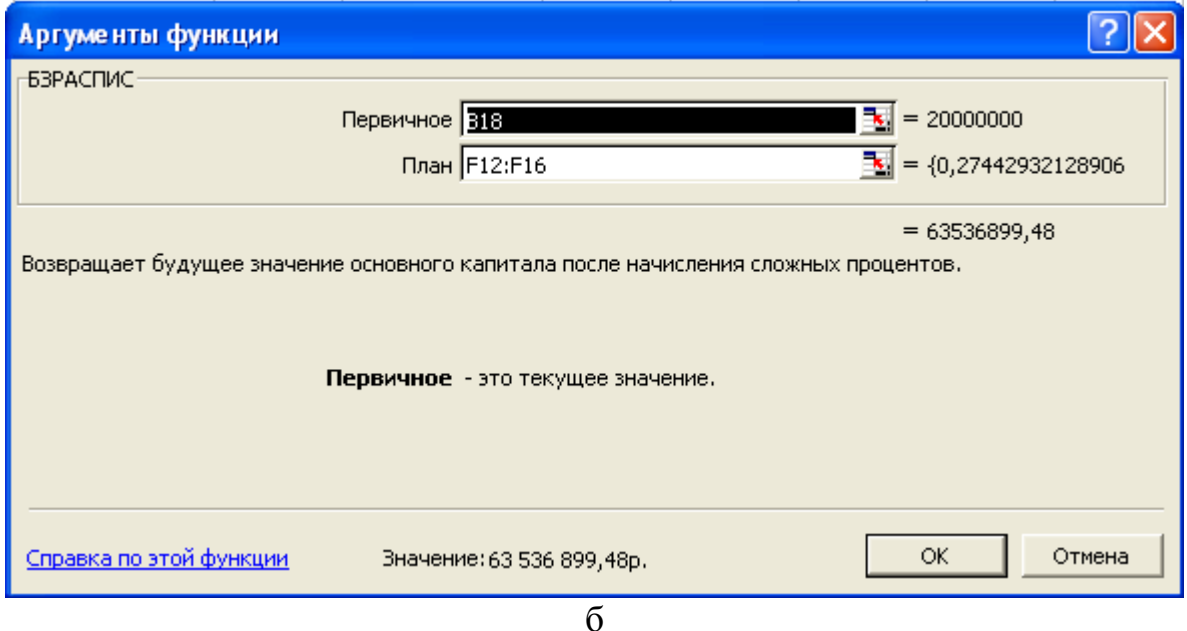

**Рис. 4. Результаты расчёта дохода банка (а) и вид диалогового окна БЗРАСПИС с введёнными данными (б)** 

(в ячейку Н12 введена формула: =БЗРАСПИС(B18;F12:F16)-B18).